## Exercice  $n^{\circ}$  1

Dans un lycée, le parc informatique est constitué d'ordinateurs, d'imprimantes, de vidéoprojecteurs et de TNI (Tableau Numérique Interactif).

Tous les ordinateurs et toutes les imprimantes sont connectés au réseau de l'établissement.

Chaque salle de cours est identifiée par un numéro unique et contient :

- un ou plusieurs ordinateurs reliés au réseau de l'établissement;
- aucun ou un seul vidéoprojecteur;
- $-$  s'il y a un vidéoprojecteur, aucun ou un seul TNI;
- $-$  une ou plusieurs imprimantes réseau.

Un ordinateur peut être connecté via le réseau à une ou plusieurs imprimantes (situées éventuellement dans une ou plusieurs autres salles) et à un vidéoprojecteur avec TNI ou non.

Les ordinateurs et les imprimantes possèdent un nom unique sur le réseau de l'établissement.

Les vidéoprojecteurs ne sont pas connectés au réseau, ils ne possèdent pas de nom unique.Ils sont donc identifiés par le numéro de la salle où ils sont installés.

Tous ces matériels sont gérés à l'aide d'une base de données relationnelle qui comprend 3 relations (ou tables) nommées : Ordinateur, Videoprojecteur, Imprimante.

On donne ci-dessous le schéma relationnel de la relation Ordinateur, suivi d'un extrait de la relation Ordinateur. La clé primaire est soulignée.

Ordinateur(nom ordi : str, salle : str, marque ordi : str, modele ordi : str, annee : int, video : bool)

| nom_ordi  | salle | marque_ordi | modele_ordi      | annee | video |
|-----------|-------|-------------|------------------|-------|-------|
| $Gen-24$  | 012   | <b>HP</b>   | compaq pro 6300  | 2012  | true  |
| Tech-62   | 115   | Lenovo      | p300             | 2015  | true  |
| $Gen-132$ | 223   | Dell        | Inspiron Compact | 2019  | true  |
| $Gen-133$ | 223   | Dell        | Inspiron Compact | 2019  | false |
| $Gen-134$ | 223   | Dell        | Inspiron Compact | 2019  | false |
| .         | .     | .           | .                | .     | .     |

Les 5 premières lignes de la relation Ordinateur.

- 1. Quelle est la clé primaire de la relation Ordinateur?
- 2. Pour quelle raison l'attribut salle ne peut-il pas être une clé primaire pour la relation Ordinateur ?
- 3. Combien y a t-il d'attributs ?
- 4. Quel est le résultat de la requête  $SQL : |SELECT \text{ salle}, \text{ marque} \text{ or} \text{di } \text{FROM}$  Ordinateur ;
- **5.** Corriger la requête : SELECT  $*$  FROM Ordinateur WHERE video = true
- **6.** Corriger la requête : SELECT Ordinateur FROM video WHERE video = true ;
- 7. Corriger la requête : SELECT DISCOUNT modele\_ordi FROM Ordinateur
- 8. Corriger la requête : SELECT nom\_ordi, salle FROM Ordinateur ORDER BY Ordinateur ASC;
- 9. Quel est le résultat de la requête : SELECT salle FROM Ordinateur WHERE annee>=2016 ;
- 10. Écrire une requête permettant d'avoir la liste des salles équipées d'un ordinateur HP ou Dell.
- 11. On donne ci-dessous un extrait de la relation Imprimante :

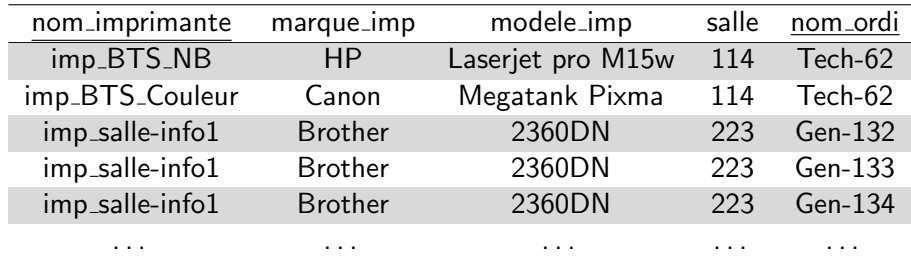

On prend (nom\_imprimante, nom\_ordi) comme clé primaire. Écrire le schéma relationnel de la relation Imprimante en précisant les éventuelles clés étrangères pour les autres relations.

- 12. Dans quelle salle se trouve l'ordinateur connecté avec l'imprimante imp BTS Couleur ?
- 13. On donne ci-dessous un extrait de la relation Videoprojecteur :

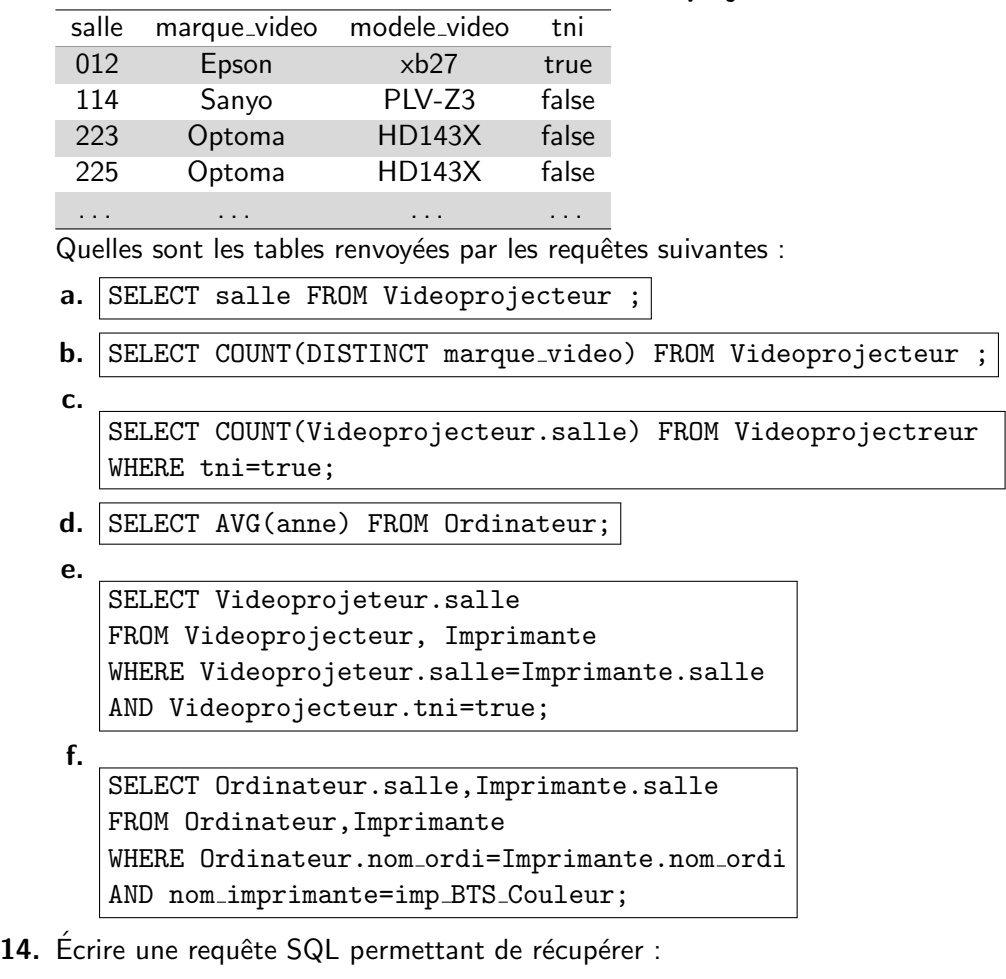

- $-$  ... le nombre de marques d'imprimantes différentes ?
- ... le nombre d'ordinateurs dont le nom contient "Gen" ?
- ... le nombre d'imprimantes dans la salle 223 ?
- ... les salles dont le nom de l'imprimante contient la chaîne "info".
- ... les salles qui ont un l'ordinateur et une de imprimante de même marque.
- ... les attributs marque video des ordinateurs connectés à un vidéoprojecteur équipé d'un TNI.

AIDE POUR l'exercice 1 : Voici une base de données constituées de deux petites tables relationnelles :

## Legumes

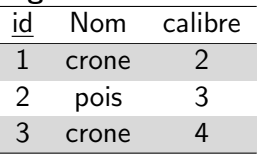

- $1.$  Écrire la table renvoyée par la requête : SELECT \* FROM Legumes,Stock;
- 2. Écrire la table renvoyée par la requête : SELECT Legumes.Nom,Legumes.calibre FROM Legumes,Stock WHERE Legumes.nom=Stock.nom AND dispo=true ORDER BY Legumes.calibre ASC;

## **Stock**

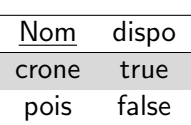